# **pixbet baixar**

- 1. pixbet baixar
- 2. pixbet baixar :plataformas de slots
- 3. pixbet baixar :slots lucky 777

# **pixbet baixar**

Resumo:

**pixbet baixar : Inscreva-se em mka.arq.br e experimente a emoção das apostas online com um bônus exclusivo!** 

contente:

Apostar na Pixbet é uma única maneira de se divertir e até mesmo ganhar algum dinheiro Dinheiro. E você quer personalizar pixbet baixar aposta? Não há problema! Neste artigo, vamos mostar como criar um anúncio personalizado da pixabete

Passo 1: Faça login ou cadastre-se

Para criar uma aposta personalizada na Pixbet, você precisa ter um conta no plataforma. Se você ainda não temuma Conta e basta acessar o site da Pixbet E cadastrar-se É rápido! Passo 2: Escolha a categoria

Um Pixbet oferece vairias categorias, como futebol s/a. basqueté e entre outras; clique na categoria que você mais gosta para ver as opções de aposta

### **pixbet baixar**

Você está cansado de esperar que pixbet baixar retirada seja processada por dias? Não procure mais do Pixbet, o principal sportbook no Brasil! Com Saque Rápido da pizzet você pode receber a saída em até uma hora depois. Ao contrário dos outros sites para apostas e jogos com os quais leva alguns anos pra processar seu saque; A tecnologia avançada garante-lhe dinheiro rápido ou eficiente

#### **pixbet baixar**

O processo é simples. Primeiro, você precisa se registrar na Pixbet e fazer um depósito Depois de ter fundos em pixbet baixar conta pode começar a jogar ou ganhar quando estiver pronto para retirar seus ganhos basta clicar no botão "Sacar" (Salvador)e selecionar o valor do dinheiro que deseja receber; depois disso será feita uma revisão da equipe durante seu pedido pela empresa PIXBET – caso tudo dê certo eles transferirão os recursos à Conta dentro até 1 hora

#### **Benefícios do Pixbet Saque Rápido**

- Tempo de retirada mais rápido no mercado: Com Pixbet Saque Rápido, você pode receber pixbet baixar saída em até uma hora.
- Fácil de usar: O processo é simples e direto. Basta clicar no botão "Sacar" para selecionar o item que deseja iniciar a retirada do produto, bastando escolher um dos dois botões da caixa abaixo > Saque Rápido
- Secure: A Pixbet usa medidas de segurança state-of -the art para garantir que suas transações sejam seguras e protegidas.
- Conveniente: Com Pixbet Saque Rápido, você pode receber pixbet baixar retirada em até

uma hora sem ter que esperar dias ou mesmo semanas.

#### **Perguntas frequentes**

- 1. Existe um limite para o quanto posso retirar com Pixbet Saque Rápido?
- 2. Sim, o valor mínimo de retirada com Pixbet Saque Rápido é 100 r\$ e a quantia máxima em 600.
- 3. Quanto tempo demora a processar o meu levantamento com Pixbet Saque Rápido?
- Com Pixbet Saque Rápido, a pixbet baixar retirada será processada em até uma hora. No 4. entanto note que este prazo pode variar dependendo do volume de pedidos e das medidas da segurança no local
- 5. Pixbet Saque Rápido é seguro?
- Sim, a Pixbet utiliza medidas de segurança avançadas para garantir que as suas transações 6. são seguras e protegidas. Entendemos o significado da proteção das informações pessoais ou financeiras do utilizador; tomamos todas essas providências necessárias com vista à protecção dos seus dados

#### **Conclusão**

Se você está procurando uma maneira rápida, segura e conveniente de retirar seus ganhos em um site para apostas não procure mais do que Pixbet Saque Rápido. Com nossa tecnologia avançada com compromisso à segurança pode confiar na pixbet baixar transação estar bem feita! Não espere por muito tempo; inscreva-se hoje mesmo no PIXBET E comece a ganhar grande coisa!!

# **pixbet baixar :plataformas de slots**

### **pixbet baixar**

No mundo das apostas esportivas, é importante estar ciente de diferentes mercados para maximizar suas chances de ganhar. Um desses mercados chama-se **"1x2"** e está disponível na **Pixbet**.

#### **pixbet baixar**

"1x2" é um mercado de aposta relacionado ao resultado final de um jogo de futebol. Aqui, você está apostando no time que você acha que ganhará ou se o jogo terminará empatado.

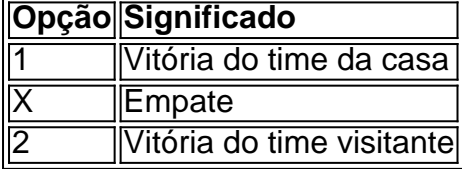

#### **Vantagens de apostar em pixbet baixar "1x2" na Pixbet**

Existem alguns benefícios de se envolver nesse mercado, incluindo:

- Facilidade de entendimento
- Disponibilidade em pixbet baixar vários jogos de futebol
- Odds competitivos

#### **Um exemplo prático de "1x2"**

Considere um jogo entre TIME A e TIME B.

Las probabilidades para una victoria del TIME A son de 2.00. Isso significa que, se você apostar R\$100, você ganhará R\$200 se o TIME A vencer. Além disso, se o jogo terminar empatado ou se o TIME B vencer, você perderá a aposta original

#### **Combinando "1x2" com outros mercados**

Para obter previsões mais precisas, combinar "1x2" com outras opções pode ser uma estratégia bem-sucedida. Por exemplo, jogar **"1x2 mais menos"** pode trazer um retorno ainda maior.

#### **Conclusão**

"1x2" é um mercado crucial na Pixbet e no mundo geral de apostas esportivas. Aprender a navegar nele pode ajudá-lo a fazer apostas informadas e aumentar suas chances de vencer.

#### **Perguntas frequentes**

**1x2 és igual ao resultado final do jogo?** Sim, essencialmente sim. As opções 1 e 2 referem-se a vitórias para os times da casa e visitante, respectivamente, e a opção X significa um empate.

**Existem vantagens em pixbet baixar apostar em pixbet baixar "1x2"?** Sim. A probabilidade de apostar em pixbet baixar "1x2" em pixbet baixar mais de um jogo pode resultar em pixbet baixar retornos mais altos.

Primeiro, vamos começar com o básico. Uma única aposta na Pixbet é simples: você escolhe um mercado e apostas; se pixbet baixar previsão estiver correta receberá uma recompensa por isso mesmo que as coisas fiquem mais empolgantes em pixbet baixar várias outras opções de jogo para cada evento ou venda no momento da compra do produto (por exemplo) Você pode fazer múltiplas apostar nos mercados diferentes dos seus lucros multiplicando-os pela beleza disso tudo porque combinará diversas ações sobre eventos distintos num único bilhete! Agora, você pode se perguntar quando é o melhor momento para usar várias apostas. A resposta será simples: sempre que quiser aumentar seus ganhos potenciais? Ao fazer múltiplas apostadas aumenta-se a quantidade total de participação em pixbet baixar jogo e isso significa pagamentos mais significativos caso suas previsões estejam corretas O truque aqui seria ser estratégico sobre os mercados ou as chances escolhidas por si mesmo!

Agora, vamos dar uma olhada em pixbet baixar um exemplo para ajudá-lo a entender melhor como várias apostas funcionam. Imagine que você queira fazer múltiplas apostadas nos três jogos de futebol:

Jogo 1: Arsenal vs. Manchester United Odds: 1.80

# **pixbet baixar :slots lucky 777**

### **Lakers Vence a Pelicans e Conquista Vaga nos Playoffs da NBA**

Los Angeles Lakers garantiram pixbet baixar vaga nos playoffs da NBA ao vencer o New Orleans Pelicans por 110-106, mesmo com um espetacular desempenho de Zion Williamson com 40 pontos.

Todos os titulares dos Lakers marcaram cifras duplas durante o jogo Play-In de terça-feira para avançar como a equipe classificada pixbet baixar sétimo lugar na Conferência Oeste e agendar um encontro nos playoffs contra o atual campeão Denver Nuggets.

A estrela de 39 anos LeBron James registrou um bom desempenho nos Lakers com 23 pontos, nove rebotes, nove assistências, três roubos de bola e dois bloqueios pixbet baixar 41 minutos dentro da quadra. D'Angelo Russell acrescentou 21 pontos, enquanto Anthony Davis teve 20 pontos, 15 rebotes e três bloqueios.

"Nós entendemos depois do último jogo [contra os Pelicans] que eles iriam nos dar tudo o que tinham – a cozinha cheia e a caixa de ferramentas, e eles fizeram isso," James contou à TNT Esportes pixbet baixar pixbet baixar entrevista no parquê.

"Foi uma vitória difícil para nós e nós marcamos nossa vaga nos playoffs."

Agora, os Pelicans têm outra oportunidade de estender pixbet baixar temporada quando receberem o Sacramento Kings na quinta-feira. O vencedor enfrentará o Oklahoma City Thunder na primeira rodada dos playoffs.

Entretanto, os Pelicans podem ficar sem Williamson após uma lesão na perna esquerda o ter forçado a deixar o jogo contra os Lakers. O técnico Willie Green disse posteriormente que seu ala-poste estrela passará por um exame para avaliar a extensão da lesão.

"Foi difícil vê-lo ir embora," Green disse a repórteres. "Nós estamos todos rezando e esperando que ele esteja bem, mas ele lutava. Ele estava lá e o time também estava com o mesmo espírito." "Eu estou extremamente orgulhoso desse grupo, de como eles brigaram, de como se

mantiveram lá. Nós aumentamos nossa fisicalidade, os impedimos de entrar pixbet baixar nossa pintura e ficamos sujos," acrescentou Green. "Nós caímos por pouco – essa parte é a decepcionante."

Os Pelicans acertaram apenas nove de 30 arremessos de três pontos contra os Lakers e confiaram predominantemente no ataque explosivo de Williamson para ficar no jogo. Além dele, Trey Murphy III registrou 12 pontos e Brandon Ingram acrescentou 11 contra seu antigo time enquanto o New Orleans procurava evitar duas derrotas consecutivas para os Lakers.

Mesmo empatando o jogo pixbet baixar 93-93 com quase quatro minutos restantes no quarto quarto, Williamson teve que sair da quadra logo pixbet baixar seguida, atirando uma toalha na frustração, enquanto

Author: mka.arq.br Subject: pixbet baixar Keywords: pixbet baixar Update: 2024/8/10 7:41:29